## **Security and login permissions**

Ensure each SQL Compliance Manager user has a SQL Server login. When you grant SQL CM permissions to a login, SQL CM assigns either the System Administrators role or read privileges on the Repository databases. You can quickly and easily grant these permissions using the Management Console.

The System Administrators role allows the user to perform administrative activities in SQL Compliance Manager, such as:

- Registering SQL Server instances
- Enabling or disabling auditing
- Configuring audit settings

Read privileges allow the user to view collected audit data and generate reports on audited events.

You can also set default permissions on the registered SQL Server instance or an individual archive database. For more information, see [Understanding](https://wiki.idera.com/display/SQLCM45/Understanding+default+permissions)  [default permissions.](https://wiki.idera.com/display/SQLCM45/Understanding+default+permissions)

SQL Compliance Manager audits all activity on your server. [Learn more](http://www.idera.com/SQL-Server/SQL-compliance-manager/) > >

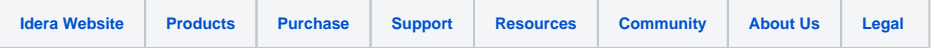